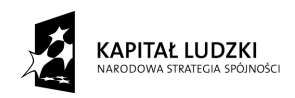

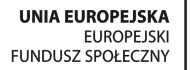

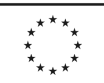

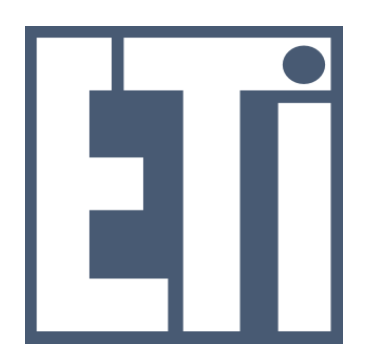

 POLITECHNIKA GDAŃSKA Wydział Elektroniki, Telekomunikacji i Informatyki ul. G. Narutowicza 11/12 80-233 Gdańsk

# **SPECYFIKACJA ISTOTNYCH WARUNKÓW ZAMÓWIENIA**

na dostawę oprogramowania na wyposażenie stanowisk stażowych dla projektu "WiComm *Transfer – transfer wiedzy i wzmocnienie powiązań sfery nauki z przedsiębiorstwami branży ICT/ETI poprzez system staży*" realizowanego w ramach Działania 8.2.1 Program *Operacyjny Kapitał Ludzki* 

*Postępowanie prowadzone jest na podstawie przepisów ustawy Prawo zamówień publicznych (Dz.U. nr 223 poz.1655 z 2007r z późn.zm.).* 

# CRZP/1024/009/D/09 ZP/99/WETI/09

# **ZATWIERDZIŁ**

### **DZIEKAN**

 **dr hab. inŜ. Krzysztof Goczyła prof. nadzw. PG** 

Październik 2009

1

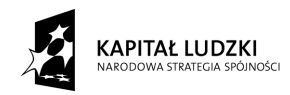

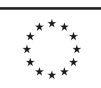

# **Spis treści:**

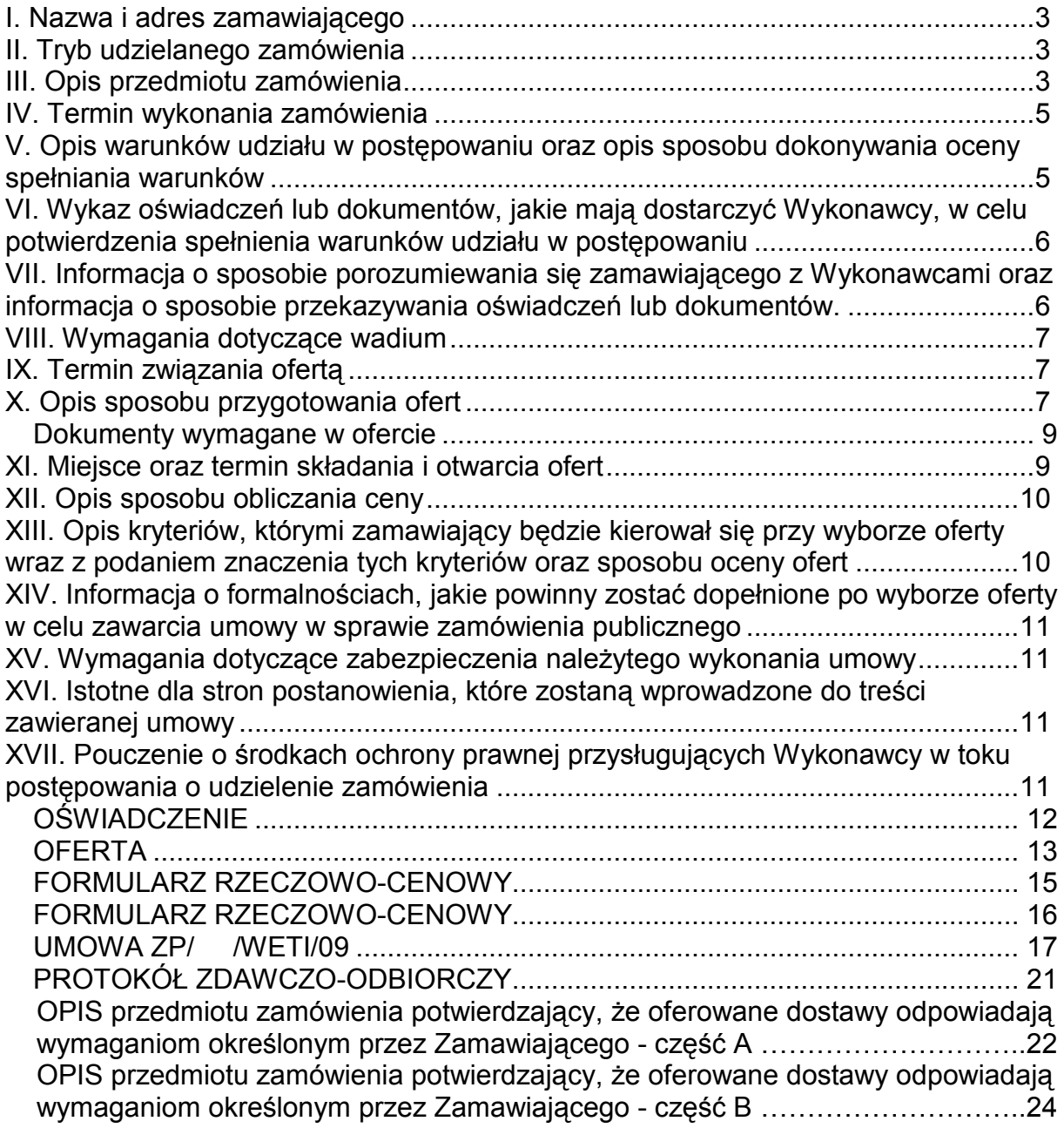

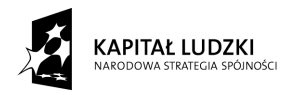

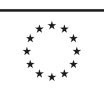

## **I. Nazwa i adres zamawiającego**

Politechnika Gdańska Wydział Elektroniki, Telekomunikacji i Informatyki ul. G. Narutowicza 11/12 80-233 Gdańsk

### **II. Tryb udzielanego zamówienia**

Przetarg nieograniczony o wartości zamówienia poniżej 206 000 Euro.

### **III. Opis przedmiotu zamówienia**

Przedmiotem zamówienia jest dostawa oprogramowania na wyposażenie stanowisk stażowych dla projektu "WiComm Transfer – transfer wiedzy i wzmocnienie powiązań sfery nauki z przedsiębiorstwami branży ICT/ETI poprzez system staży" realizowanego w ramach Działania 8.2.1 Program Operacyjny Kapitał Ludzki. (CPV: 48321000-4)

Zamawiający **dopuszcza** składanie ofert częściowych na poszczególne, wyodrębnione części zamówienia A i B.

# **Część A**

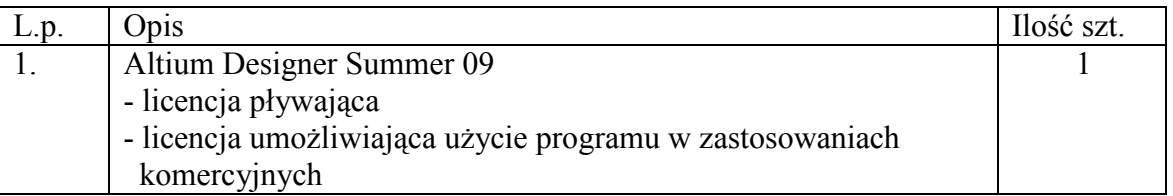

W opisie przedmiotu zamówienia Zamawiający użył nazw handlowych w celu określenia standardu zamawianego oprogramowania z uwagi na fakt, iż oprogramowanie Altium Designer jest kompletnym zestawem narzędzi do realizacji projektów PCB, FPGA oraz oprogramowania wbudowanego dla systemów mikroprocesorowych.

Posiada ono unikatowe cechy oraz funkcjonalność niezbędną do realizacji przewidzianych w projekcie "WiComm Transfer" stanowisk stażowych. Zamawiający dopuszcza składanie ofert równoważnych. Przez oprogramowanie równoważne Zamawiający będzie rozumiał oprogramowanie o parametrach nie gorszych od oprogramowania wskazanego w opisie przedmiotu zamówienia, spełniające wskazane poniżej funkcje:

- rysowanie schematów układów
- symulacja układów za pomocą symulatora spice (wbudowanego)
- bogate biblioteki elementów
- możliwość łatwego tworzenia własnych bibliotek elementów
- narzędzia do tworzenia raportów BOM

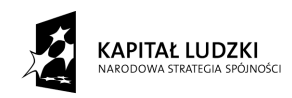

**UNIA EUROPEJSKA** EUROPEJSKI<br>FUNDUSZ SPOŁECZNY

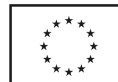

- narzędzia do kontroli ERC (Electrical Rules Control)
- rozbudowane narzędzie do definiowania i kontrolowania reguł projektowych na PCB (DRC)
- symulacja signal integrity (na PCB za pomocą prostego modelu elektromagnetycznego)
- narzędzie do generacji plików produkcyjnych (Gerber i NCdrill)
- narzędzie do przeglądania i edycji plików produkcyjnych
- kreator automatyczny upraszczający tworzenie obudów (footprint) nowych elementów
- kontrola LvS, czyli layout vs. schematic, innymi słowy, narzędzie DRC sprawdza poprawność połączeń na PCB w porównaniu ze schematem.
- narzędzie do automatycznego trasowania połączeń zgodnie z regułami projektowymi (które uwzględniają także zagadnienia signal integrity)
- integracja w sobie narzędzia do tworzenia i edycji: schematów, PCB, FPGA i plików produkcyjnych (CAM)
- współpraca z FPGA wszystkich, większych producentów (Xilinx, Altera, Actel)
- pełna integracja z projektem wewnątrz (VHDL/Verilog) jak i na zewnątrz (PCB) FPGA, w tym narzędzie Pin Swapping, które umożliwia automatyczną zmianę połączeń wewnątrz FPGA tak, aby ułatwić prowadzenie połączeń na PCB
- tworzenie widoku 3D płytek PCB;
- wbudowany symulator SPICE obwodów, symulator signal integrity oraz, symulator HDL dla układów tworzonych w FPGA;
- integracja w sobie narzędzia do projektowania Hardware (schematy, PCB + HDL) i software  $(C)$ :
- jedna przestrzeń robocza dla wszystkich narzędzi (workspace);
- narzędzie umożliwiające tworzenie wzorów z gotowych fragmentów danego projektu, które potem mogą być wykorzystane w innych projektach;
- powiązanie ze sobą dokumentów schematów, PCB, plików produkcyjnych i rysunków do dokumentacji (w PDF) i ich automatyczna aktualizacja w wypadku zmian w projekcie;
- automatyczna aktualizacja designators elementów, co pozwala na uniknięcie wielu błędów;
- edycja reguł projektowych dla PCB w dokumencie schematu;
- możliwość dopasowania PCB do obudowy w edytorze 3D;

# Dokumenty potwierdzające, że oferowane dostawy odpowiadają wymaganiom **określonym przez zamawiającego**

1. W celu potwierdzenia, że oferowane dostawy odpowiadają wymaganiom określonym przez Zamawiającego Wykonawca zobowiązany jest dołączyć do oferty wypełniony załącznik 6 do SIWZ – stanowiący opis przedmiotu zamówienia.

# **Część B**

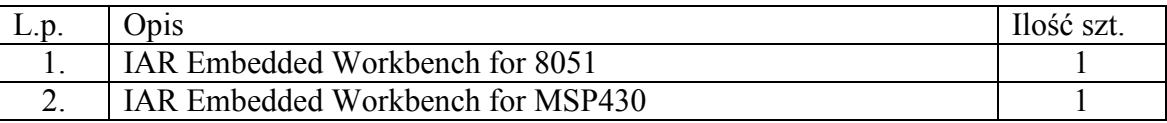

W opisie przedmiotu zamówienia Zamawiający użył nazw handlowych z uwagi na fakt, iż kompilatory IAR są kompatybilne z oprogramowaniem stosu protokołów ZigBee firmy Z-

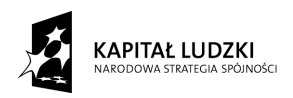

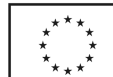

Stack, który będzie używany do realizacji jednego z demonstratorów nowych technologii w ramach projektu "WiComm Transfer".

Do demonstratorów nowych technologii będą używane między innymi transceivery, mikrokontrolery oraz stos protokołów ZigBee Z-Stack firmy Texas Instruments. Oprogramowanie stosu protokołów Z-Stack (specyfikacja ZigBee 2006, ZigBee 2007 PRO) zostało zaprojektowane i przetestowane przy użyciu kompilatorów firmy IAR Systems. Dla układu scalonego SoC (System on Chip) CC2430/2431 i CC2530 wymagane jest używanie kompilatora "IAR Embedded Workbench for 8051". Przy korzystaniu z zestawu: mikrokontrolera firmy Texas Instruments z rodziny MSP430 oraz transceivera CC2420/CC2520 wymagane jest używanie kompilatora "IAR Embedded Workbench for MSP430". Zamawiający dopuści składanie ofert równoważnych. Przez kompilatory równoważne Zamawiający będzie rozumiał kompilatory o parametrach nie gorszych od wskazanych w opisie przedmiotu zamówienia, kompatybilne z oprogramowaniem stosu protokołów ZigBee firmy Z-Stack.

# **Dokumenty potwierdzające, Ŝe oferowane dostawy odpowiadają wymaganiom określonym przez zamawiającego**

- 1. W celu potwierdzenia, że oferowane dostawy odpowiadają wymaganiom określonym przez Zamawiającego Wykonawca zobowiązany jest dołączyć do oferty wypełniony załącznik 7 do SIWZ – stanowiący opis przedmiotu zamówienia.
- 1. Zamawiający wymaga, aby Wykonawca dostarczył przedmiot zamówienia do siedziby Zamawiającego na swój koszt w terminie i miejscu ustalonym z Zamawiającym. Odpowiedzialność i wszelkie ryzyko do momentu dostawy do Zamawiającego ponosi Wykonawca.
- 2. Zamawiający wymaga aby Wykonawca udzielił:
	- 3 miesięcy gwarancji na nośniki liczonej od daty dostawy oprogramowania

# **IV. Termin wykonania zamówienia**

Do 4 tygodni od dnia podpisania Umowy.

# **V. Opis warunków udziału w postępowaniu oraz opis sposobu dokonywania oceny spełniania warunków**

O udzielenie zamówienia mogą ubiegać się wykonawcy, którzy:

- posiadają uprawnienia do wykonywania określonej działalności lub czynności, jeżeli ustawy nakładają obowiązek posiadania takich uprawnień
- posiadają niezbędną wiedzę i doświadczenie oraz dysponują potencjałem technicznym i osobami zdolnymi do wykonania zamówienia lub przedstawią pisemne zobowiązanie innych podmiotów do udostępnienia potencjału technicznego i osób zdolnych do wykonania zamówienia

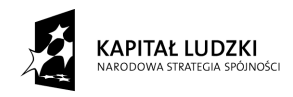

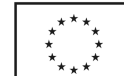

- znajdują się w sytuacji ekonomicznej i finansowej zapewniającej wykonanie zamówienia
- nie podlegają wykluczeniu z postępowania o udzielenie zamówienia z art. 24 ustawy PZP.

Ocena spełnienia warunków udziału w postępowaniu dokonana zostanie zgodnie z formułą spełnia – nie spełnia, w oparciu o informacje zawarte w wymaganych dokumentach i oświadczeniach. Z treści załączonych dokumentów musi wynikać jednoznacznie, iż warunki Wykonawca spełnia. Niespełnienie jakiegokolwiek warunku spowoduje wykluczenie Wykonawcy z postępowania.

## **VI. Wykaz oświadczeń lub dokumentów, jakie mają dostarczyć Wykonawcy, w celu potwierdzenia spełnienia warunków udziału w postępowaniu**

W celu potwierdzenia, że Wykonawca spełnia warunki udziału w postępowaniu zobowiązany jest dostarczyć następujące dokumenty i oświadczenia:

W celu potwierdzenia, że wykonawca posiada uprawnienia do wykonywania działalności lub czynności określonej w SIWZ oraz nie podlega wykluczeniu na podstawie art. 24 ustawy "Prawo zamówień publicznych" :

- a) oświadczenie Wykonawcy *załącznik 1.*
- b) aktualny odpis z właściwego rejestru lub aktualne zaświadczenie o wpisie do ewidencji działalności gospodarczej, jeżeli odrębne przepisy wymagają wpisu do rejestru lub zgłoszenia do ewidencji działalności gospodarczej, wystawionego nie wcześniej niż 6 miesięcy przed upływem terminu składania ofert (w przypadku oferty wspólnej każdy z współwykonawców składa dokument oddzielnie).

### **W przypadku, gdy do wykonania zamówienia Wykonawca będzie korzystał z potencjału technicznego i kadrowego innego podmiotu musi załączyć:**

- Pisemne zobowiązanie innych podmiotów do udostępnienia niezbędnych do wykonania zamówienia narzędzi i urządzeń;
- Pisemne zobowiązanie innych podmiotów do udostępnienia osób zdolnych do wykonania zamówienia.

# *Uwaga:*

Jeżeli Wykonawca ma siedzibę lub miejsce zamieszkania poza terytorium Rzeczypospolitej *Polskiej składa dokumenty zgodnie z Rozporządzeniem Prezesa Rady Ministrów (Dz.U. z 2006r nr 87 poz 65 z późn, zmianami) w sprawie rodzajów dokumentów, jakich może żądać Zamawiający od wykonawcy oraz form, w jakich te dokumenty mogą być składane.* 

### **VII. Informacja o sposobie porozumiewania się zamawiającego z Wykonawcami oraz informacja o sposobie przekazywania oświadczeń lub dokumentów.**

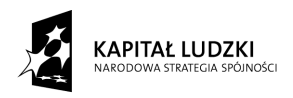

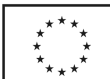

Zamawiający z Wykonawcą porozumiewają się z w formie pisemnej lub za pomocą faksu. Oświadczenia, dokumenty, wnioski, zawiadomienia oraz informacje przekazane za pomocą faksu każda ze stron na żądanie drugiej niezwłocznie potwierdza fakt ich otrzymania. Zamawiający nie dopuszcza porozumiewania się drogą elektroniczną.

Osobami uprawnionymi do porozumiewania się z Wykonawcami są:

### **- mgr Bogusława Litwińska, tel. (0-58) 348 - 61 – 52**

od poniedziałku do piątku w godz.  $9^{00} - 15^{00}$ 

### **VIII. Wymagania dotyczące wadium**

Zamawiający nie wymaga wniesienia wadium.

### **IX. Termin związania ofertą**

Termin związania ofertą trwa 30 dni. Bieg terminu związania ofertą rozpoczyna się wraz z upływem terminu składania ofert.

### **X. Opis sposobu przygotowania ofert**

- 1. Wykonawca może złożyć tylko jedną ofertę.
- 2. Ofertę należy sporządzić w języku polskim w formie pisemnej, nie dopuszcza się składania oferty w formie elektronicznej.
- 3. Oferta powinna zawierać dokumenty i oświadczenia wymienione w tabeli DOKUMENTY WYMAGANE W OFERCIE. Pożądane jest ułożenie dokumentów zgodnie z podaną kolejnością.
- 4. W celu wykluczenia przypadkowego zdekompletowania oferty, zaleca się aby wszystkie karty oferty wraz z załącznikami i dokumentami składającymi się na ofertę były spięte, strony ponumerowane kolejnymi liczbami całkowitymi, a strony zawierające treść były parafowane przez osoby podpisujące ofertę.
- 5. Wszystkie miejsca, w których naniesiono poprawki muszą być parafowane własnoręcznie przez osobę podpisującą ofertę. Poprawki powinny być dokonane poprzez czytelne przekreślenie błędnego zapisu i wstawienie nad lub obok poprawnego.
- 6. Dokumenty nie wymagane przez Zamawiającego a załączone do oferty nie będą brane pod uwagę podczas oceny ofert. Zamawiający prosi o ich nie załączanie.
- 7. Oferta oraz pozostałe dokumenty, dla których Zamawiający określił wzory w formie załączników do SIWZ powinny być sporządzone zgodnie z tymi wzorami.
- 8. Treść oferty musi odpowiadać treści SIWZ.
- 9. Zamawiający żąda, aby Wykonawca wskazał w ofercie część zamówienia, której wykonanie powierzy podwykonawcom.

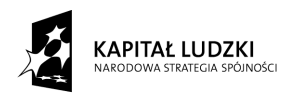

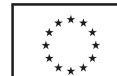

- 10. Dokumenty mogą być złożone w formie oryginału lub w formie kserokopii potwierdzonej za zgodność z oryginałem przez osobę uprawnioną do reprezentowania Wykonawcy za wyjątkiem pełnomocnictw, które mogą być potwierdzone za zgodność z oryginałem przez osobę lub osoby udzielające pełnomocnictwa lub notarialnie.
- 11. Dokumenty i oświadczenia w językach obcych należy dostarczyć wraz z tłumaczeniem na język polski, poświadczone za zgodność z oryginałem przez Wykonawcę.
- 12. Każdy z dokumentów, o których mowa w tabeli DOKUMENTY WYMAGANE W OFERCIE musi być podpisany na swojej ostatniej stronie przez osobę uprawnioną do reprezentowania Wykonawcy oraz parafowany przez tę osobę na stronach wcześniejszych.
- 13. Ofertę należy złożyć w zamkniętej kopercie. Koperta powinna posiadać nazwę i adres Wykonawcy oraz być oznaczona: **"OFERTA NA DOSTAWĘ OPROGRAMOWANIA DLA PROJEKTU WICOMM TRANSFER. Nr sprawy: ZP/99 /WETI/09. NIE OTWIERAĆ przed 21.10.2009 godz. 12:30!".**
- 14. Po upływie terminu składania ofert złożone w ramach oferty materiały i dokumenty nie podlegają zwrotowi.
- 15. Wykonawca ponosi wszelkie koszty związane z przygotowaniem, złożeniem oferty i udziałem w postępowaniu.
- 16. Wykonawcy ubiegający się wspólnie o udzielenie zamówienia ustanawiają pełnomocnika do reprezentowania ich w postępowaniu o udzielenie zamówienia albo reprezentowania w postępowaniu i zawarcia umowy w sprawie zamówienia publicznego. Każdy z Wykonawców składających ofertę wspólną musi indywidualnie wykazać, że spełnia warunki określone w art. 22 ust. 1 ustawy "Prawo zamówień publicznych" za wyjątkiem zrealizowanych dostaw oraz posiadanych środków finansowych lub zdolności kredytowej, które to warunki mogą spełniać łącznie (wspólnie).
- 17. Zamawiający nie przewiduje zawarcia Umowy Ramowej.
- 18. Zamawiający nie przewiduje wyboru oferty z wykorzystaniem aukcji elektronicznej.
- 19. Zamawiający nie dopuszcza składania ofert wariantowych.
- 20. Zamawiający nie przewiduje udzielenia zamówień uzupełniających.
- 21. Wykonawca może przed upływem terminu składania ofert zmienić lub wycofać ofertę.
- 22. Zmiany muszą być złożone wg takich samych zasad jaka składana oferta, tj. w zamkniętej kopercie odpowiednio oznakowanej, z dopiskiem ZAMIANA.
- 23. Wycofanie oferty z postępowania następuje poprzez złożenie pisemnego powiadomienia (wg takich samych zasad jak wprowadzanie zmian) z napisem na kopercie WYCOFANIE. Do zawiadomienia o wycofaniu oferty musi być dołączony dokument uprawniający Wykonawcę do występowania w obrocie prawnym, a

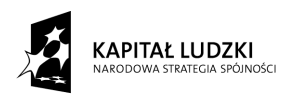

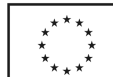

powiadomienie musi być podpisane przez upoważnionego przedstawiciela Wykonawcy.

24. Zamawiający poprawi w tekstach ofert oczywiste omyłki pisarskie, oczywiste omyłki rachunkowe z uwzględnieniem konsekwencji rachunkowych dokonanych poprawek oraz inne omyłki polegające na niezgodności oferty ze SIWZ, niepowodujące istotnych zmian w treści oferty – niezwłocznie zawiadamiając o tym Wykonawcę, którego oferta została poprawiona. Przez omyłkę rachunkową Zamawiający rozumieć będzie każdy wadliwy wynik działania matematycznego (rachunkowego) przy założeniu, że składniki działania są prawidłowe.

### **Dokumenty wymagane w ofercie**

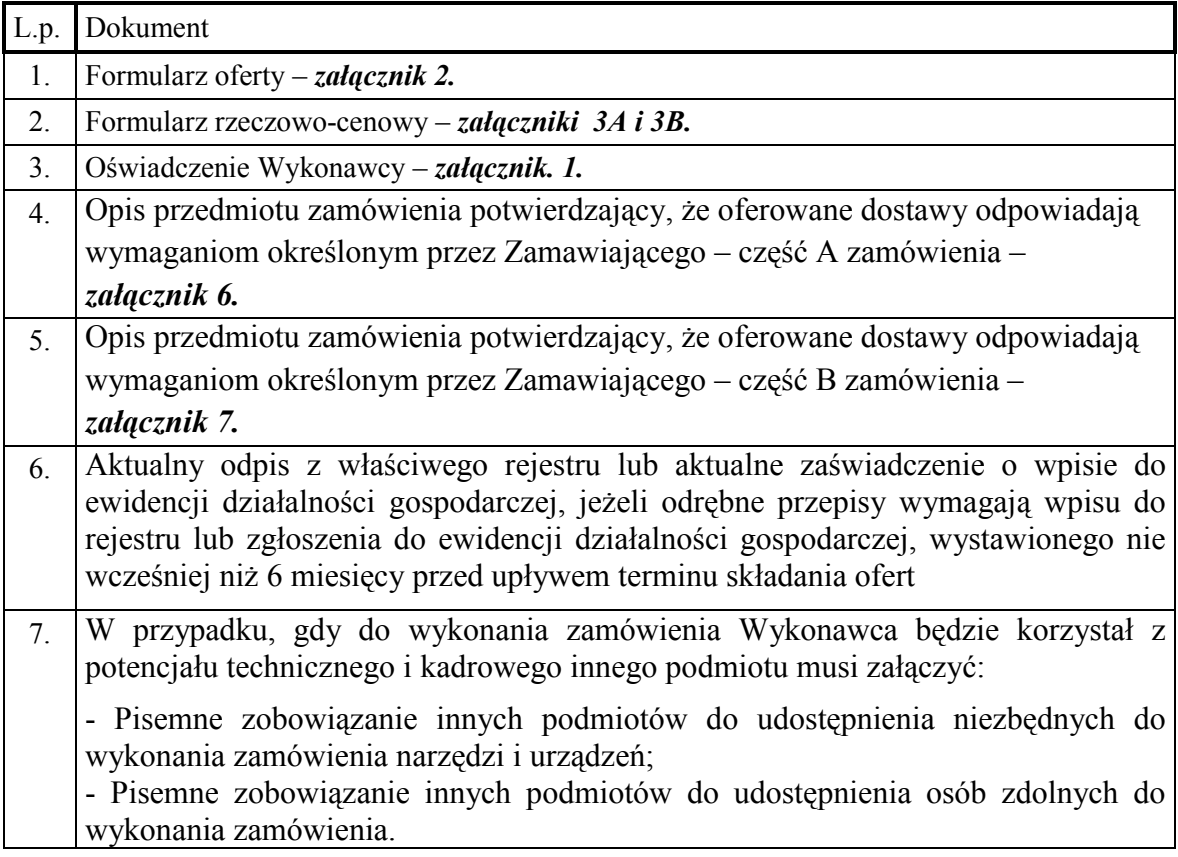

# **XI. Miejsce oraz termin składania i otwarcia ofert**

Oferty należy składać od poniedziałku do piatku w godz.  $8^{00} - 15^{00}$  w pok. 127 w Biurze Wydziału Elektroniki, Telekomunikacji i Informatyki Politechniki Gdańskiej, przy ul. Narutowicza 11/12, w Gdańsku.

Termin składania ofert mija w dniu 21.10.2009 godz. 12:00

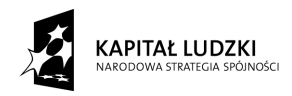

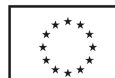

Otwarcie ofert nastąpi w Sali Konferencyjnej Wydziału Elektroniki, Telekomunikacji i Informatyki Politechniki Gdańskiej w Gdańsku, przy ul. Narutowicza 11/12 /pokój 122 w budynku Wydziału ETI, w dniu 21.10.2009 godz. 12:30

# **XII. Opis sposobu obliczania ceny**

**Cenę oferty** obliczamy na Formularzu rzeczowo-cenowym stanowiącym *załączniki 3A i* 3B. Cenę oferty należy obliczyć uwzględniając wszystkie elementy związane z prawidłową i terminową realizację zamówienia.

Wykonawca zobowiązany jest wypełnić wszystkie wolne pozycje Formularza rzeczowocenowego.

W kolumnie 2 należy wpisać nazwę oferowanego oprogramowania i kompilatorów **oraz producenta .**

 W kolumnie 4 Wykonawca zobowiązany jest wpisać jednostkowe ceny netto z dokładnością do dwóch miejsc po przecinku w PLN za sztukę.

Wartość netto (kolumna 5) poszczególnych pozycji wylicza się mnożąc kolumnę 4 przez kolumnę 3.

**Wartość brutto** poszczególnych pozycji oblicza się dodając do wartości netto wartość podatku VAT.

**Ceną oferty** jest **wartość brutto** podana na Formularzu oferty. Obliczoną cenę na Formularzu rzeczowo-cenowym należy przenieść do Formularza oferty. Nie może być rozbieżności między ceną wyliczoną z formularza rzeczowo-cenowego a ceną podaną na Formularzu oferty. Cene oferty należy podać z dokładnościa do 2 miejsc po przecinku w PLN.

# *Uwaga*

Jeżeli złożono ofertę, której wybór prowadziłby do powstania obowiązku podatkowego zamawiającego zgodnie z przepisami o podatku od towarów i usług w zakresie dotyczącym wewnątrzwspólnotowego nabycia towarów, zamawiający w celu oceny takiej oferty dolicza do przedstawionej w niej ceny podatek od towarów i usług, który miałby obowiązek wpłacić zgodnie z obowiązującymi przepisami.

Rozliczenia pomiędzy Zamawiającym a Wykonawcą prowadzone będą w PLN.

# **XIII. Opis kryteriów, którymi zamawiający będzie kierował się przy wyborze oferty wraz z podaniem znaczenia tych kryteriów oraz sposobu oceny ofert**

Ocenione zostaną oferty Wykonawców nie wykluczonych z postępowania, które spełniają warunki określone w SIWZ oraz oferty, które nie zostały odrzucone. Wybrana zostanie oferta z najniższą ceną.

Przy wyborze oferty zamawiający będzie kierował się następującymi kryteriami:

cena oferty **-** 100%

Punkty będą obliczane zgodnie ze wzorem:

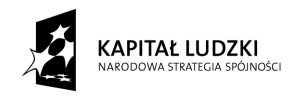

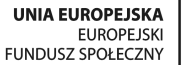

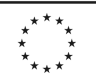

$$
Pc = \frac{Cn}{Co} \bullet 100
$$

Pc – ilość punktów ocenianej oferty

Co – wartość oferty ocenianej (cena brutto oferty [zł])

 $Cn$  – wartość oferty z najniższą ceną (cena brutto oferty [zł])

Obliczenia dokonywane będą z dokładnością dwóch miejsc po przecinku. Wybrana zostanie oferta z największą ilością punktów Pc.

# **XIV. Informacja o formalnościach, jakie powinny zostać dopełnione po wyborze oferty w celu zawarcia umowy w sprawie zamówienia publicznego**

Zamawiający wyznaczy termin podpisania umowy i powiadomi o wyznaczonym terminie Wykonawcę, którego oferta zostanie wybrana. Wykonawca zobowiązany jest podpisać umowę w wyznaczonym terminie i miejscu. Miejscem podpisania umowy będzie Wydział Elektroniki, Telekomunikacji i Informatyki Politechniki Gdańskiej.

# **XV. Wymagania dotyczące zabezpieczenia naleŜytego wykonania umowy**

Zamawiający nie wymaga wniesienia zabezpieczenia należytego wykonania umowy.

# **XVI. Istotne dla stron postanowienia, które zostaną wprowadzone do treści zawieranej umowy**

Zamawiający zawrze Umowę z Wykonawcą zgodnie z wzorem – *załącznik 4*. Rozliczenia między Zamawiającym a Wykonawcą odbywać się będą w PLN.

# **XVII. Pouczenie o środkach ochrony prawnej przysługujących Wykonawcy w toku postępowania o udzielenie zamówienia**

W postępowaniu o udzielenie przedmiotowego zamówienia Wykonawcom przysługują środki ochrony prawnej, zgodnie z przepisami działu VI ustawy "Prawo zamówień publicznych".

Załaczniki:

- 1. Oświadczenie o spełnianiu warunków udziału w postępowaniu
- 2. Oferta
- 3. Formularz rzeczowo-cenowy
- 4. Wzór Umowy
- 5. Protokół zdawczo-odbiorczy
- 6. Opis przedmiotu zamówienia potwierdzający, że oferowane dostawy odpowiadają wymaganiom określonym przez Zamawiającego – część A zamówienia
- 7. Opis przedmiotu zamówienia potwierdzający, że oferowane dostawy odpowiadają wymaganiom określonym przez Zamawiającego – część B zamówienia

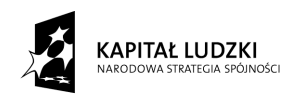

**UNIA EUROPEJSKA** EUROPEJSKI<br>FUNDUSZ SPOŁECZNY

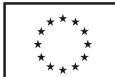

*Załącznik 1*

# **OŚWIADCZENIE o spełnianiu warunków udziału w postępowaniu (art. 22 ust. 1 ustawy prawo zamówień publicznych)**

**Składając ofertę w postępowaniu o zamówienie publiczne prowadzonym w trybie**  przetargu nieograniczonego na dostawę oprogramowania na wyposażenie stanowisk stażowych dla projektu "WiComm Transfer – transfer wiedzy i wzmocnienie powiązań sfery nauki z przedsiębiorstwami branży ICT/ETI poprzez system staży" realizowanego **w ramach Działania 8.2.1 Program Operacyjny Kapitał Ludzki w 2009 roku, nr postępowania CRZP/1024/009/D/09.** 

### oświadczamy, że:

- posiadamy uprawnienia niezbędne do wykonania działalności lub czynności jeżeli ustawy nakładają obowiązek posiadania takich uprawnień;
- posiadamy niezbędną wiedzę i doświadczenie oraz dysponujemy potencjałem technicznym i osobami zdolnymi do wykonania zamówienia lub przedstawiamy pisemne zobowiązanie innych podmiotów do udostępnienia potencjału technicznego i osób zdolnych do wykonania zamówienia
- znajdujemy się w sytuacji ekonomicznej i finansowej zapewniającej wykonanie zamówienia;
- nie podlegamy wykluczeniu z postępowania o udzielenie zamówienia na podstawie art. 24 ustawy Prawo zamówień publicznych

 ................................................................................................................. (podpis i pieczątka wykonawcy)

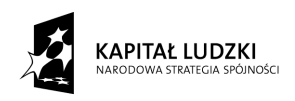

**UNIA EUROPEJSKA** EUROPEJSKI<br>FUNDUSZ SPOŁECZNY

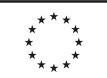

*Załącznik 2*

*(nazwa i adres wykonawcy)*

# **OFERTA**

**Zamawiający: Politechnika Gdańska Wydział Elektroniki, Telekomunikacji i Informatyki ul. Narutowicza 11/12 80-233 Gdańsk** 

Nawiązując do ogłoszenia w postępowaniu o zamówienie publiczne prowadzone w trybie przetargu nieograniczonego na dostawe oprogramowania na wyposażenie stanowisk stażowych dla projektu "WiComm Transfer – transfer wiedzy i wzmocnienie powiązań sfery nauki z przedsiębiorstwami branży ICT/ETI poprzez system staży" realizowanego w ramach Działania 8.2.1 Program Operacyjny Kapitał Ludzki, nr postępowania CRZP/1024/009/D/09

My niŜej podpisani: ...................................................................................................................... **działający w imieniu i na rzecz ...................................................................................................**  ....................................................................................................................................................... ....................................................................................................................................................... .......................................................................................................................................................

(należy podać pełną nazwę Wykonawcy i adres, NIP, REGON)

**CZĘŚĆ A** 

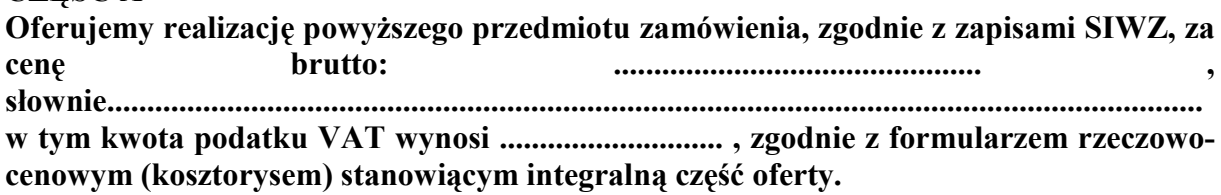

**CZĘŚĆ B** 

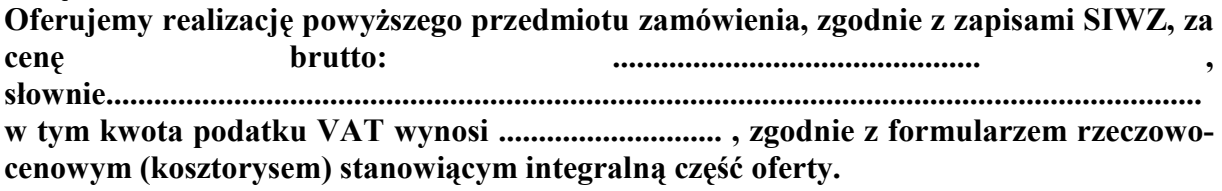

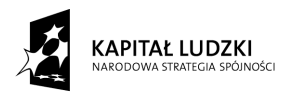

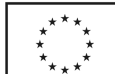

- 1. **Oświadczamy**, że wykonamy zamówienie w terminie do 4 tygodni od dnia podpisania Umowy.
- 2. **Oświadczamy**, że zapoznaliśmy się ze specyfikacją, nie wnosimy do jej treści zastrzeżeń i uznajemy się za związanych określonymi w niej postanowieniami i zasadami postępowania.
- **3. Oświadczamy**, że zapoznaliśmy się z postanowieniami umowy, która stanowi załącznik do specyfikacji. Nie wnosimy do jej treści zastrzeżeń. Zobowiązujemy się w przypadku wyboru naszej oferty do zawarcia umowy na określonych w niej warunkach, w miejscu i terminie wyznaczonym przez Zamawiającego.
- **4. UwaŜamy** się za związanych niniejszą ofertą na czas wskazany w specyfikacji, czyli przez okres 30 dni od upływu terminu składania ofert.
- **5. Zamówienie** zrealizujemy przy udziale **podwykonawców**, którzy będą realizować wymienione części zamówienia:
	- a) .................................................................................................................... ...................., b) .................................................................................................................... ....................,
	- c) .................................................................................................................... .....................
- **6. Akceptujemy** warunki płatności przelew z konta Zamawiającego na konto Wykonawcy w terminie 14 dni od otrzymania faktury.
- **7. Oświadczamy**, iż tajemnicę przedsiębiorstwa w rozumieniu przepisów o zwalczaniu nieuczciwej konkurencji, które nie mogą być udostępnione innym uczestnikom postępowania stanowią informacje zawarte w ofercie na stronach nr: .................................. .
- **8. Załącznikami** do niniejszej oferty, stanowiącymi jej integralną część są:
	- 1/ Oświadczenie zał. 1
	- 2/ Aktualny odpis z właściwego rejestru lub aktualne zaświadczenie o wpisie do ewidencji działalności gospodarczej
	- 3/ Formularz rzeczowo-cenowy zał. 3……….
	- 4/ Opis przedmiotu zamówienia potwierdzający, że oferowane dostawy odpowiadają wymaganiom określonym przez Zamawiającego – zał. ……

.................., dn. ......................................

..................................................... (podpis i pieczątka wykonawcy)

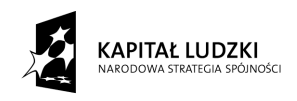

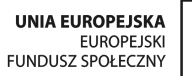

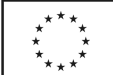

# *Załącznik 3A*

### **FORMULARZ RZECZOWO-CENOWY**

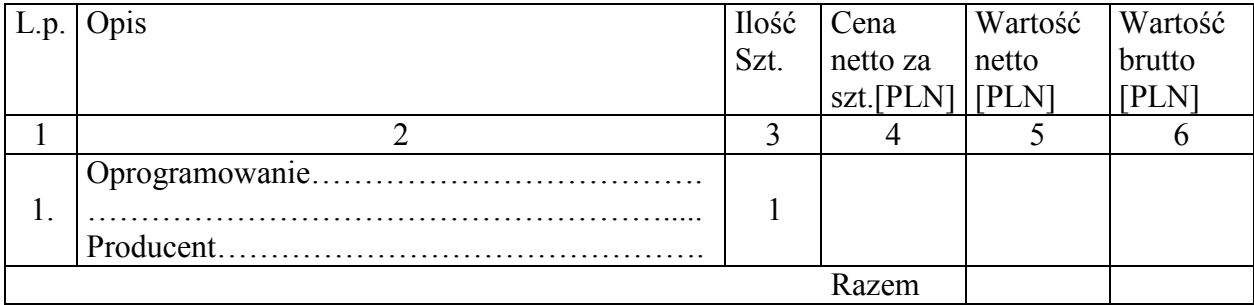

*……………………………*  (Podpis i pieczątka Wykonawcy)

# *Uwaga:*

W kolumnie 2 wypełnić wykropkowane miejsca

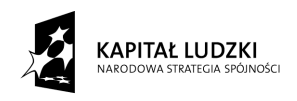

UNIA EUROPEJSKA<br>EUROPEJSKI<br>FUNDUSZ SPOŁECZNY

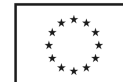

*Załącznik 3B*

# **FORMULARZ RZECZOWO-CENOWY**

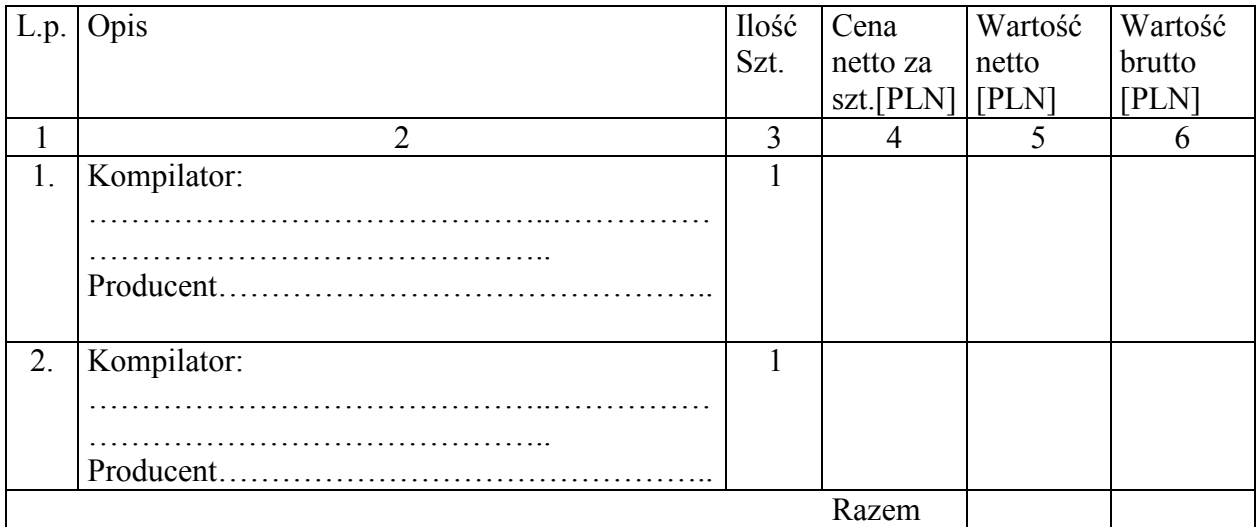

*……………………………*  (Podpis i pieczątka Wykonawcy)

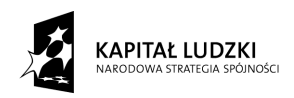

**UNIA EUROPEJSKA** EUROPEJSKI<br>FUNDUSZ SPOŁECZNY

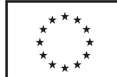

*Załącznik 4* 

# **UMOWA ZP/ /WETI/09**

zawarta w dniu ………………… roku w Gdańsku pomiędzy: Politechniką Gdańską, Wydziałem Elektroniki, Telekomunikacji i Informatyki z siedzibą w Gdańsku, ul. Gabriela Narutowicza 11/12, Regon: 000001620 NIP: 584-020-35-93 reprezentowaną na mocy pełnomocnictwa Rektora przez:

# **dra hab. inŜ. Krzysztofa Goczyłę prof. nadzw PG – Dziekana Wydziału Elektroniki, Telekomunikacji i Informatyki**

### zwaną dalej ZAMAWIAJĄCYM

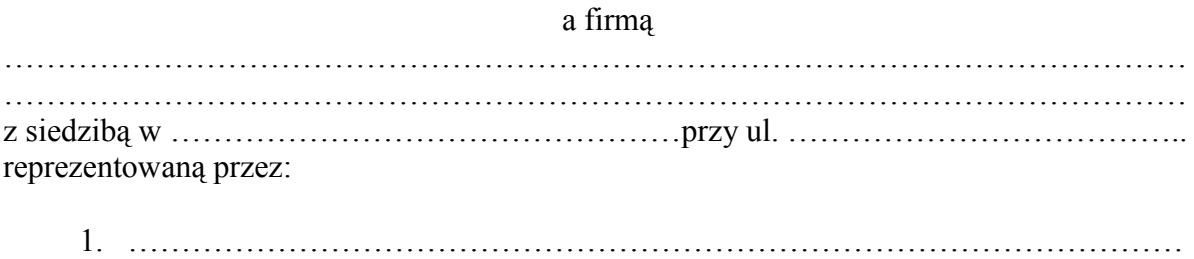

2. ………………………………………………………………………………………

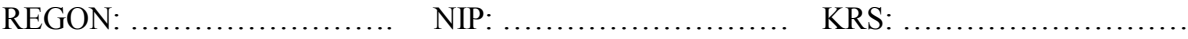

zwaną dalej WYKONAWCĄ,

który wyłoniony został w postępowaniu o udzielenie zamówienia publicznego prowadzonym w trybie przetargu nieograniczonego na dostawę oprogramowania na wyposażenie stanowisk stażowych dla projektu "WiComm Transfer – transfer wiedzy i wzmocnienie powiązań sfery nauki z przedsiębiorstwami branży ICT/ETI poprzez system staży" realizowanego w ramach Działania 8.2.1 Program Operacyjny Kapitał Ludzki, nr postępowania CRZP/ /009/D/09 – część …………….. zamówienia.

# **§ 1**

### **Przedmiot umowy**

1. Przedmiotem umowy jest dostawa ................................. na wyposażenie stanowisk stażowych dla projektu "WiComm Transfer – transfer wiedzy i wzmocnienie powiązań sfery nauki z przedsiębiorstwami branży ICT/ETI poprzez system staży" realizowanego w ramach Działania 8.2.1 Program Operacyjny Kapitał Ludzki, zgodnie opisem przedmiotu zamówienia przedstawionym w siwz, specyfikacją istotnych warunków zamówienia, Formularzem rzeczowo-cenowym oraz ofertą Wykonawcy z dnia …………….będącymi jej integralną częścią i stanowiącymi załączniki do niniejszej umowy.

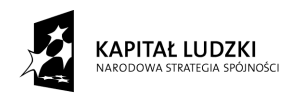

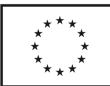

# **§ 2**

### **Wartość umowy i warunki płatności**

- **1.** Cena określona w Umowie (łącznie cena netto + VAT) obejmuje całkowitą należność **jaką ZAMAWIAJĄCY zobowiązany jest zapłacić za przedmiot umowy i jego dostarczenie do miejsca przeznaczenia.**
- 2. ZAMAWIAJĄCY zobowiązuje się zapłacić z tytułu realizacji przedmiotu Umowy ujętego w załączniku nr 3 do niniejszej Umowy kwotę netto ………… (słownie: ………………………………….), brutto: …………………………..(słownie: …………………………………………………..), tj, określoną w ofercie

WYKONAWCY z dnia …………………………………………….

- 3. Podstawą zapłaty będzie faktura przedłożona przez WYKONAWCĘ po dostarczeniu całości przedmiotu Umowy. W fakturze powinna być wyszczególniona cena netto, podatek VAT i wartość brutto dostawy.
- 4. Zapłata zostanie dokonana przelewem w ciągu 14 dni od daty otrzymania faktury na rachunek WYKONAWCY .

# **§ 3**

### **Warunki wykonania dostawy**

- 1. WYKONAWCA zobowiązuje się do realizacji przedmiotu Umowy, w terminie do 4 tygodni od dnia podpisania umowy.
- 2. Kompletny przedmiot Umowy powinien zostać dostarczony przez WYKONAWCĘ na adres: Politechnika Gdańska, Wydział Elektroniki, Telekomunikacji i Informatyki, pok. 114, ul. Gabriela Narutowicza 11/12, 80-233 Gdańsk.
- 3. Termin dostawy uznaje się za dotrzymany, jeżeli przed upływem ustalonego w niniejszej Umowie terminu, WYKONAWCA dostarczył przedmiot Umowy na miejsce wskazane w pkt.2.

### **§ 4**

# **Warunki gwarancji**

- **1. WYKONAWCA udziela 3 miesięcznej gwarancji na nośniki liczonej od daty dostawy oprogramowania.**
- 2. W ramach gwarancji, o której mowa w ust. 1 WYKONAWCA zobowiązuje się w szczególności do:
	- wymiany nośników wykazujących wady fizyczne w czasie nie dłuższym niż 7 dni od chwili zgłoszenia.
- 3. ZAMAWIAJĄCY powiadamia WYKONAWCE o dostrzeżonych wadach nośników pisemnie, a WYKONAWCA zgodnie z oferowanym i przyjętym w umowie czasem, przystępuje do ich wymiany.
- 4. ZAMAWIAJĄCEMU przysługują uprawnienia wynikające z tytułu rękojmi za wady nośników.

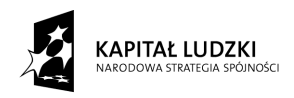

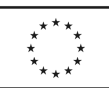

**§ 5** 

#### **Kary umowne**

- 1. WYKONAWCA jest zobowiązany wykonać czynności będące przedmiotem umowy z należytą starannością, a także chronić interesy ZAMAWIAJĄCEGO w zakresie powierzonych sobie czynności.
- 2. ZAMAWIAJĄCY jest uprawniony do naliczania WYKONAWCY kary umownej:
- za opóźnienie w realizacji przedmiotu Umowy w wysokości 0,1% ceny brutto nie zrealizowanej części przedmiotu Umowy za każdy dzień opóźnienia liczonej od terminu określonego w § 3 ust. 1,
- za opóźnienie w dostarczeniu nośnika bez wad, w wysokości 0,05% ceny brutto nośnika zgłoszonego jako uszkodzony, za każdy dzień opóźnienia liczony od dnia wyznaczonego na usunięcie wady.
- 3. W przypadku niewykonania przedmiotu Umowy w terminie 14 dni od upływu terminu ustalonego w Umowie, ZAMAWIAJĄCY może odstąpić od Umowy bez wyznaczania dodatkowego terminu. WYKONAWCA w tym przypadku zapłaci ZAMAWIAJĄCEMU karę umowną w wysokości 10% ceny brutto przedmiotu umowy.
- 4. WYKONAWCA jest uprawniony do naliczania ZAMAWIAJĄCEMU kary umownej za opóźnienie w zapłacie za przedmiot Umowy w wysokości 0,1% ceny brutto przedmiotu Umowy, za każdy dzień opóźnienia liczonej od dnia wyznaczonego do zapłaty.

# **§ 6**

### **Pozostałe warunki wykonania dostawy**

1. W sprawach związanych z wykonaniem niniejszej Umowy, do kontaktów z WYKONAWCĄ, ZAMAWIAJĄCY wyznacza:

……………………………………. tel.: …………………………….., a WYKONAWCA wyznacza

……………………………………. : tel.:……………………………...,.

O każdej zmianie wyznaczonych osób ZAMAWIAJĄCY i WYKONAWCA niezwłocznie powiadomią się wzajemnie. Szkody powstałe w wyniku niedopełnienia tego obowiązku

- obciążają stronę zobowiązaną. 2. WYKONAWCA nie może wykonywać swego zobowiązania za pomocą takich osób trzecich, które na podstawie art. 24 Ustawy - Prawo zamówień publicznych są
- wykluczone z ubiegania się o udzielenie zamówienia publicznego. Zawinione naruszenie ww. postanowień stanowi podstawę odstąpienia od Umowy przez ZAMAWIAJĄCEGO.

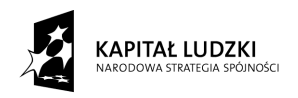

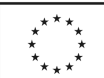

### **§ 8**

### **Postanowienia końcowe**

- 1. Zakazuje się zmian postanowień zawartej umowy w stosunku do treści oferty, na podstawie której dokonano wyboru Wykonawcy, chyba że Zamawiający przewidział możliwość dokonania takiej zmiany w ogłoszeniu o zamówieniu lub w specyfikacji istotnych warunków zamówienia oraz określił warunki takiej zmiany.
- 2. Zmiana niniejszej Umowy wymaga formy pisemnej pod rygorem nieważności.
- 3. W razie sporu wynikłego z niniejszej Umowy ZAMAWIAJĄCY, przed wystąpieniem do sądu, obowiązany jest wyczerpać drogę postępowania reklamacyjnego.
- 4. W sprawach nieuregulowanych w niniejszej Umowie stosuje się przepisy Kodeksu Cywilnego oraz Ustawy – Prawo zamówień publicznych.
- 5. W sprawach spornych właściwym będzie Sąd w Gdańsku.
- 6. Umowę sporządzono w 2 jednobrzmiących egzemplarzach po 1 dla każdej ze stron.

**WYKONAWCA ZAMAWIAJĄCY**

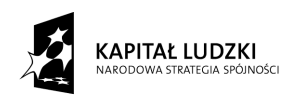

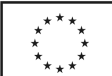

*Załącznik 5*

# **PROTOKÓŁ ZDAWCZO-ODBIORCZY**

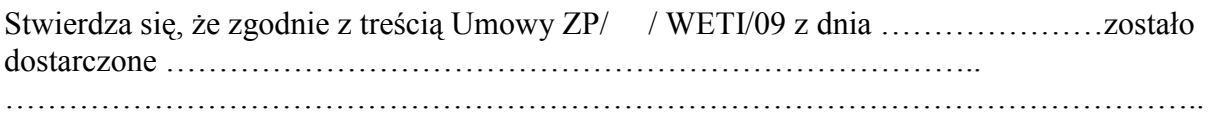

Przedmiot Umowy przyjmuje bez zastrzeżeń.

ZAMAWIAJACY po otrzymaniu faktury dokona przelewu za dostarczony przedmiot zamówienia na konto WYKONAWCY.

Protokół sporządzono w dwóch jednobrzmiących egzemplarzach – po jednym dla ZAMAWIAJACEGO i WYKONAWCY.

Gdańsk, dn. ………………………

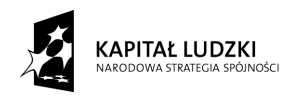

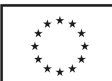

# *Załącznik 6*

*CZĘŚĆ A*

OPIS

# PRZEDMIOTU ZAMÓWIENIA

potwierdzający, że oferowane dostawy odpowiadają wymaganiom określonym przez

Zamawiającego

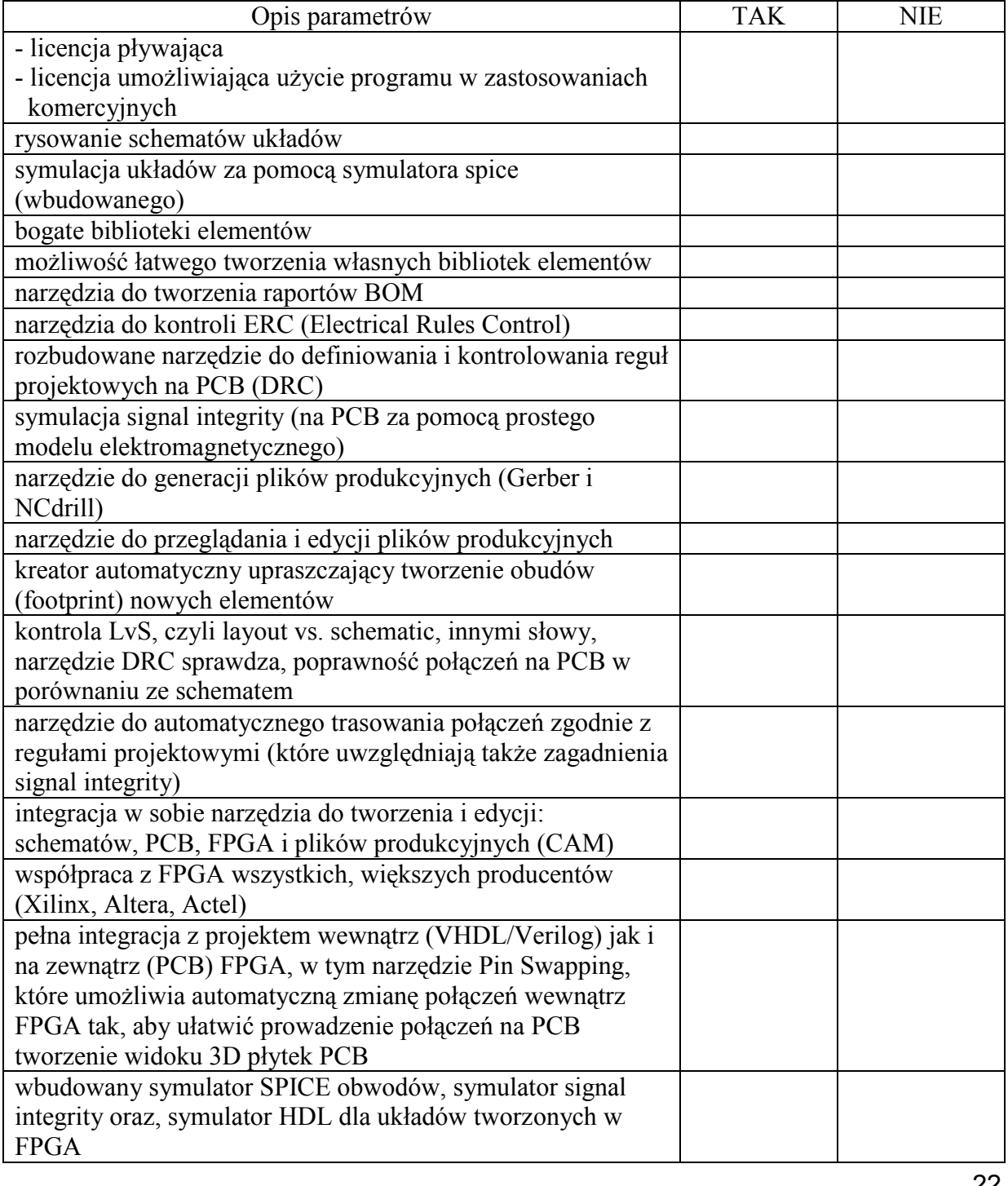

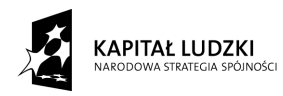

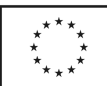

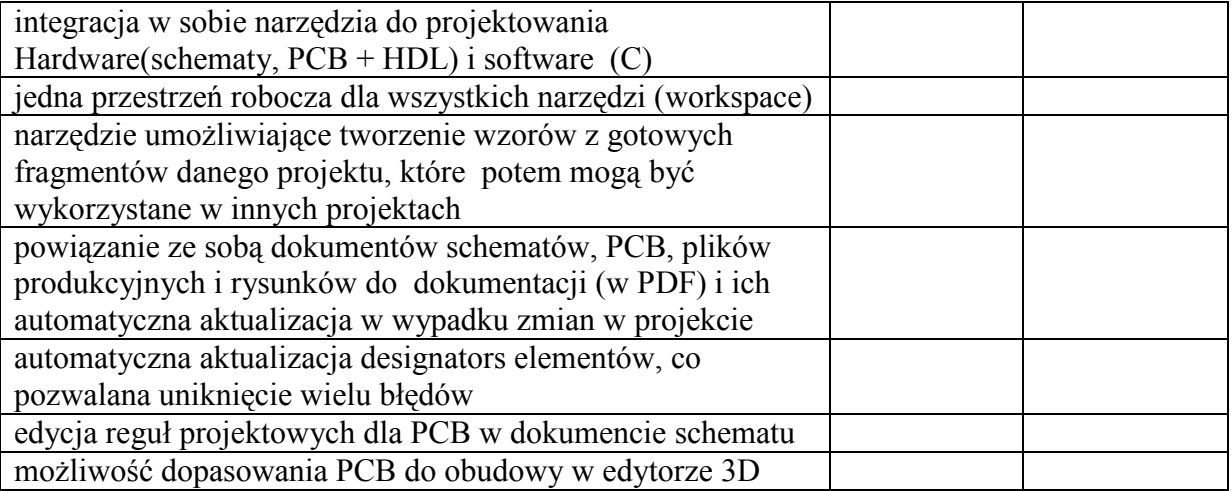

 ………………………….. (podpis i pieczątka Wykonawcy)

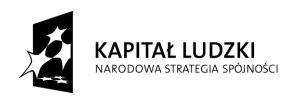

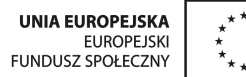

*Załącznik 7 Część B* 

# OPIS PRZEDMIOTU ZAMÓWIENIA

potwierdzający, że oferowane dostawy odpowiadają wymaganiom określonym przez Zamawiającego

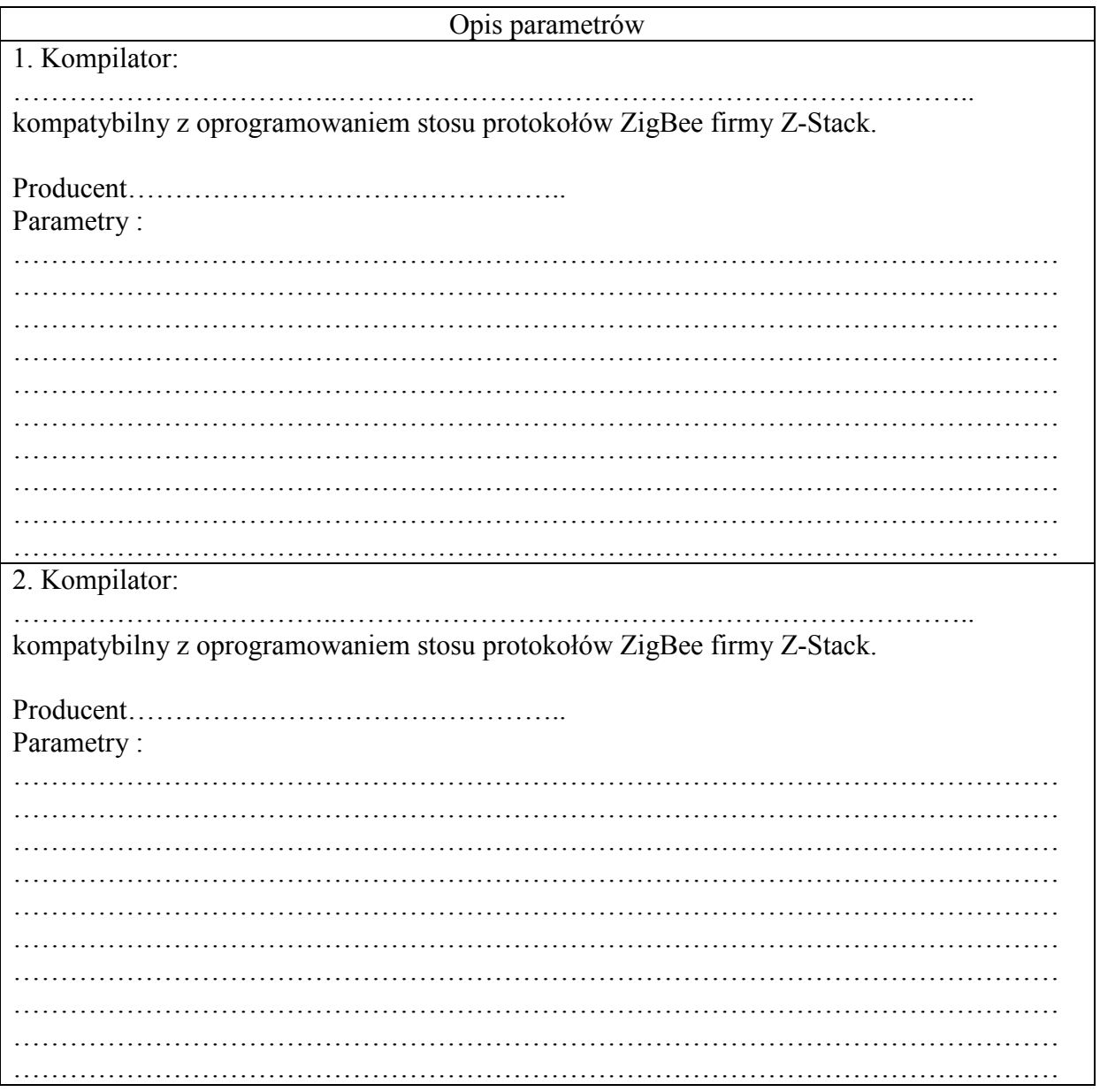

 ………………………….. (podpis i pieczątka Wykonawcy)